复习 **5-3**

用符号来比较数字

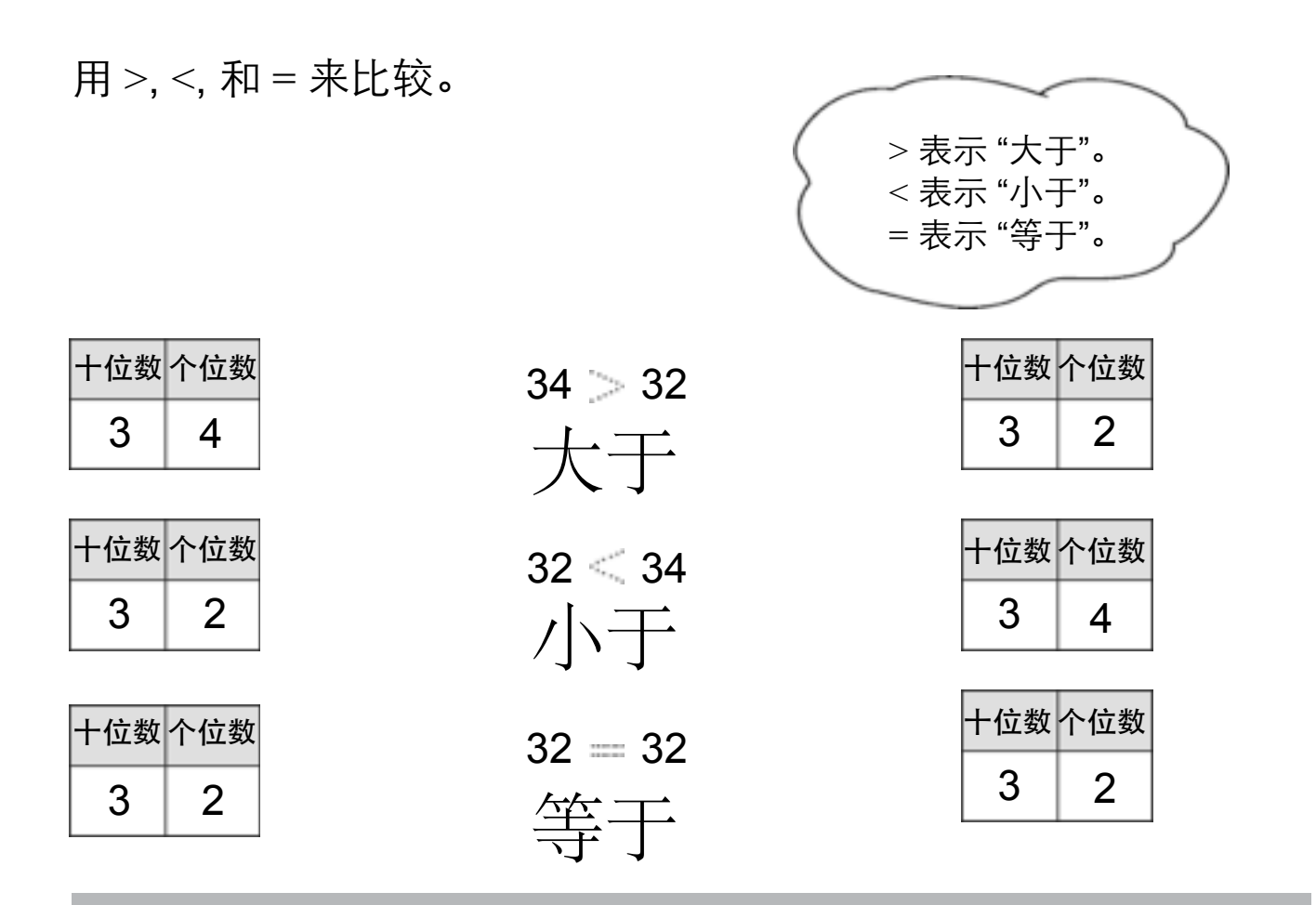

写大于,小于或等于。 圈 >, < 或 = 。

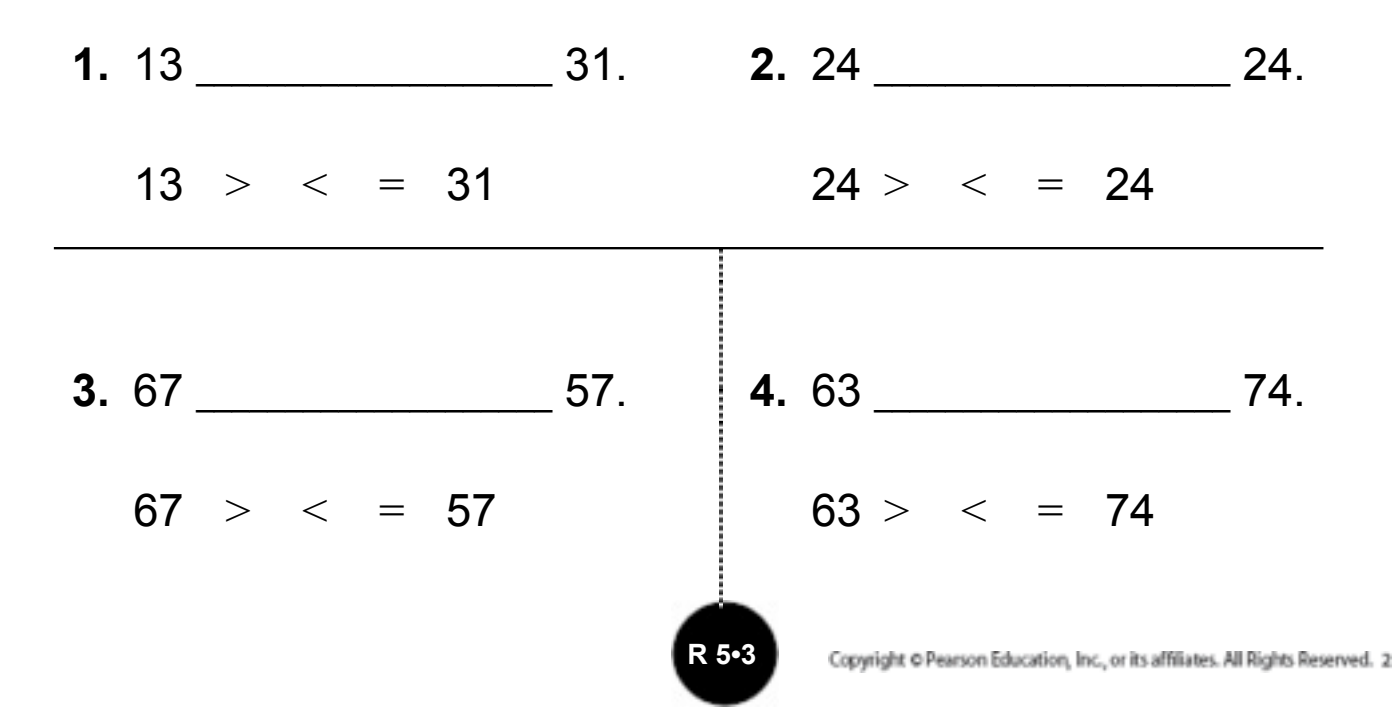